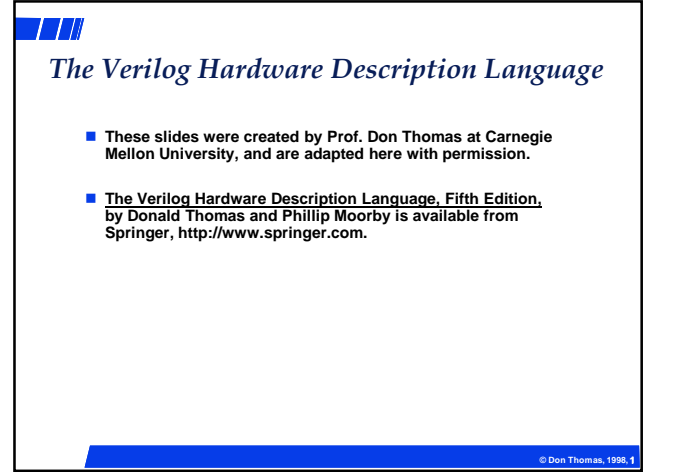

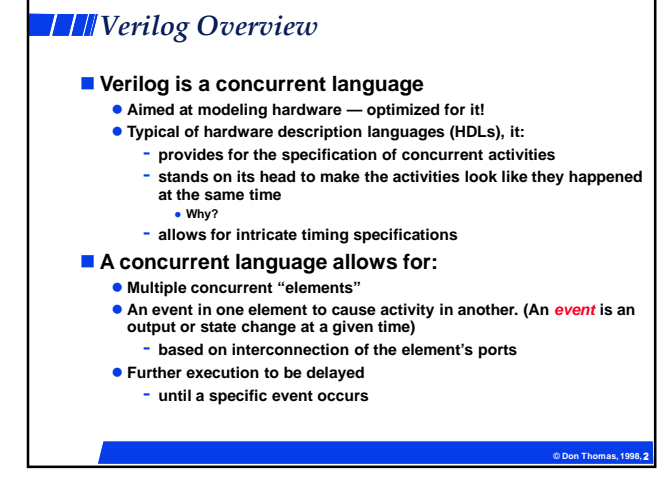

# **© Don Thomas, 1998, 33 TH** Simulation of Digital Systems **Simulation —** - **What do you do to test a software program you write?** - **Give it some inputs, and see if it does what you expect** - **When done testing, is there any assurance the program is bug free? — NO!** - **But, to the extent possible, you have determined that the program does what you want it to do .** Simulation tests a model of the system you wish to build - **Is the design correct? Does it implement the intended function correctly? For instance, is it a UART • Stick in a byte and see if the UART model shifts it out correctly** - **Also, is it the correct design?** - **Might there be some other functions the UART could do?**

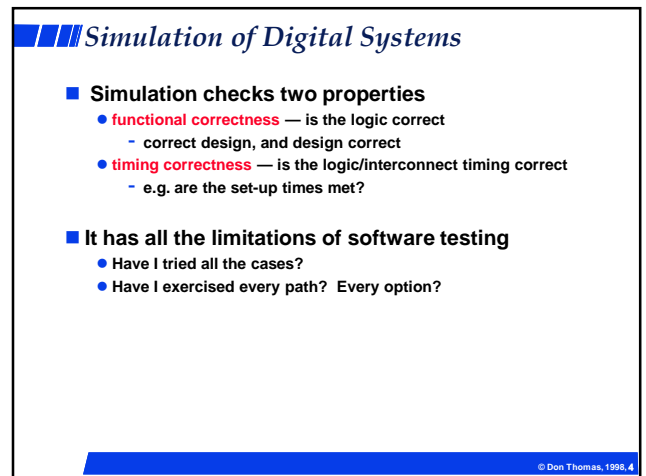

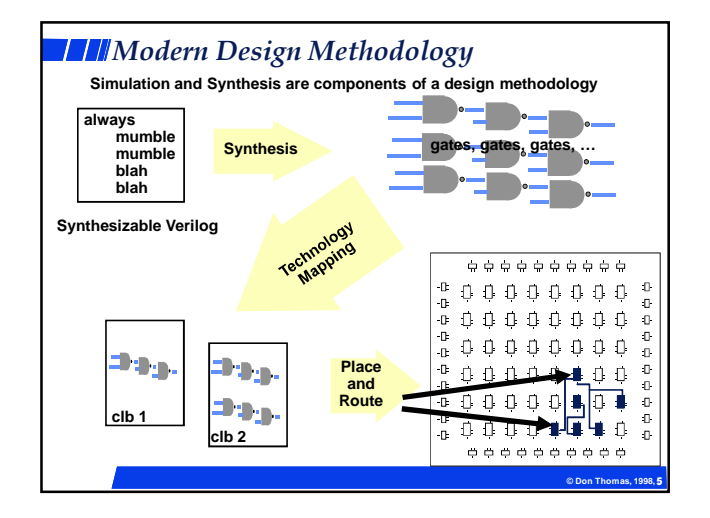

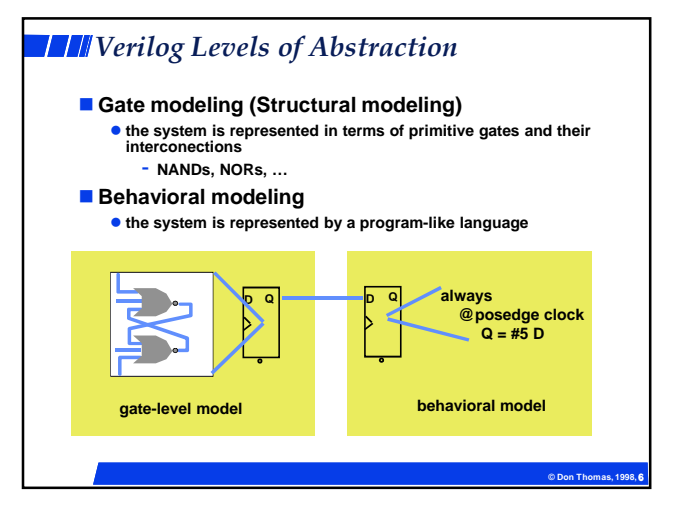

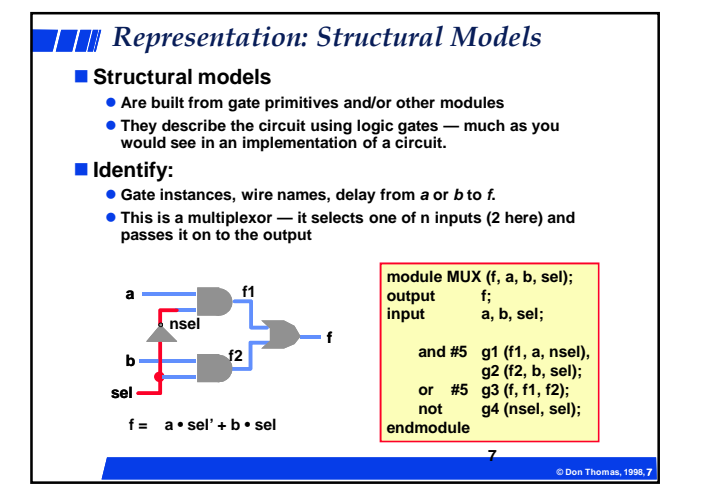

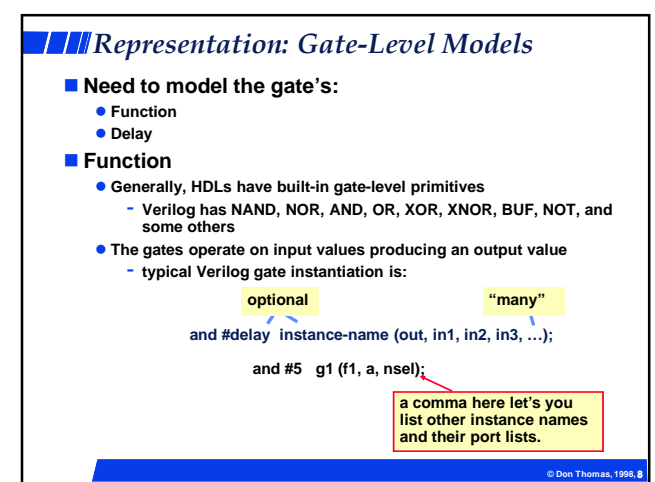

## **Four-Valued Logic**

### **Verilog Logic Values**

- **The underlying data representation allows for any bit to have one**
- **of four values** - **1, 0, x (unknown), z (high impedance)**
- $\bullet$  x one of: 1, 0, z, or in the state of change
- **z the high impedance output of a tri-state gate.**
- **What basis do these have in reality?**

- 0, 1 ... no question
- z ... A *tri-state* gate drives either a zero or one on its output. If it's not doing that, its output is high impedance (z). Tri-state gates are real devices and z is a real electrical affect.
- **x … not a real value. There is no real gate that drives an x on to a wire. x is used as a debugging aid. x means the simulator can't determine the answer and so maybe you should worry!**

### ■ **BTW** …

**• some simulators keep track of more values than these. Verilog will in some situations.**

**© Don Thomas, 1998, 99**

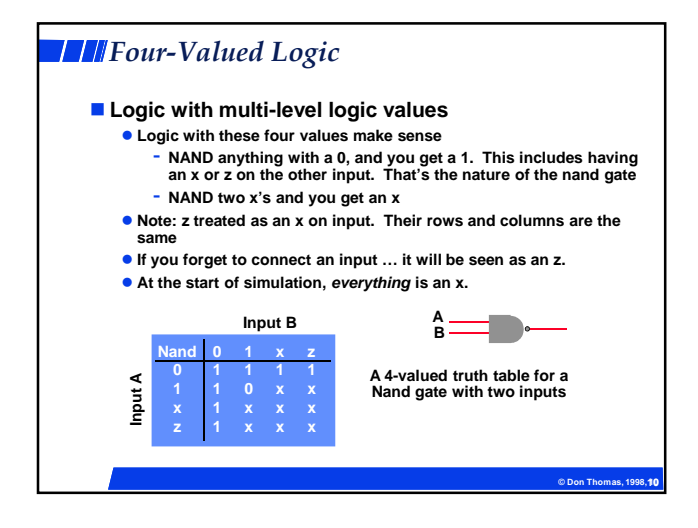

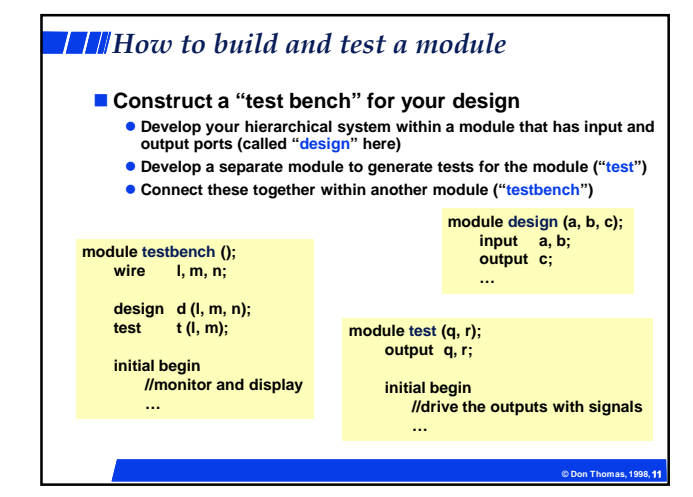

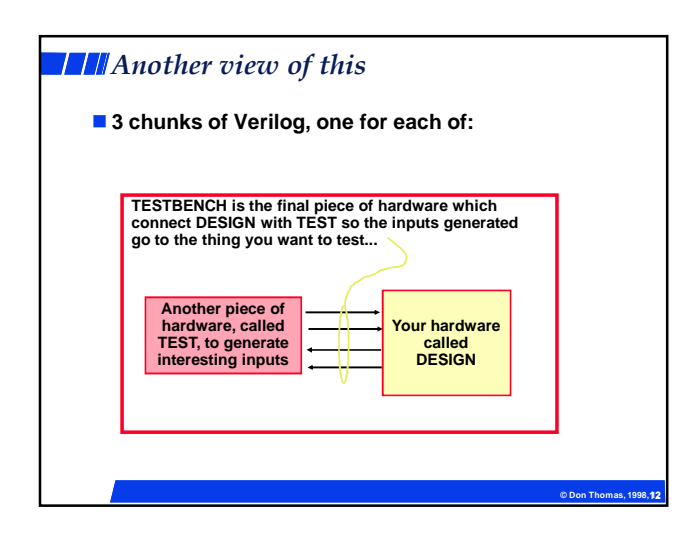

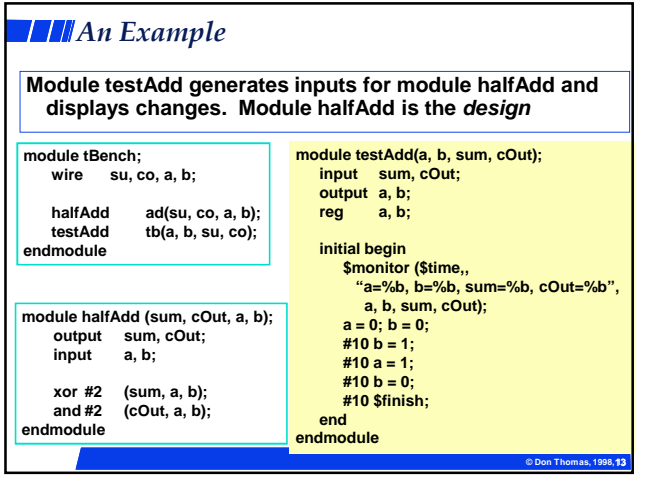

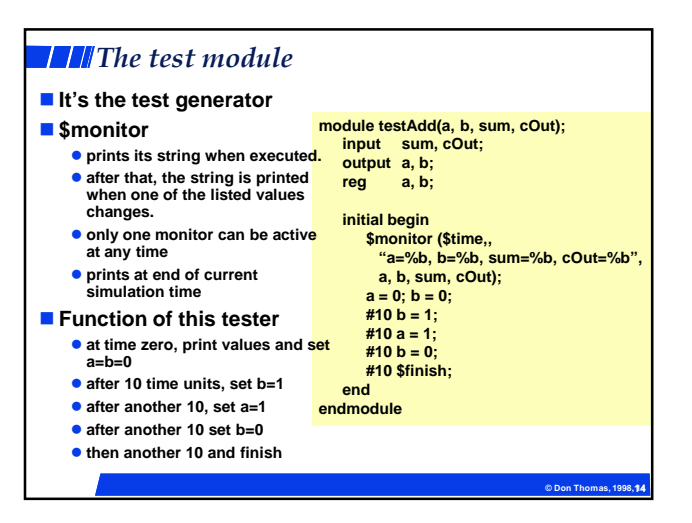

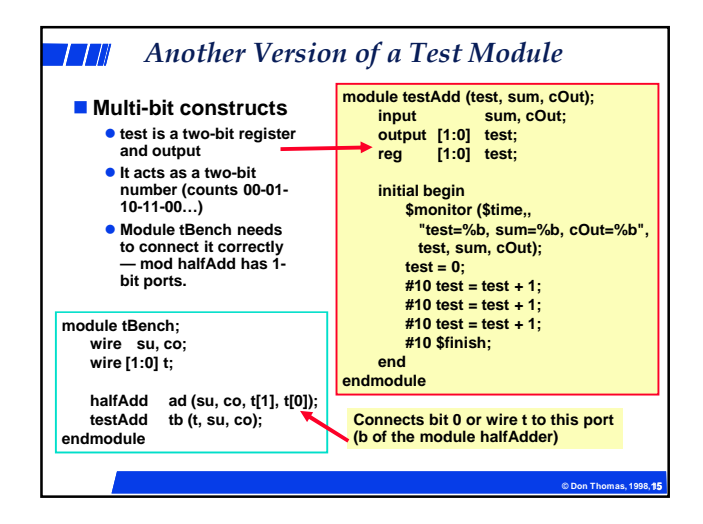

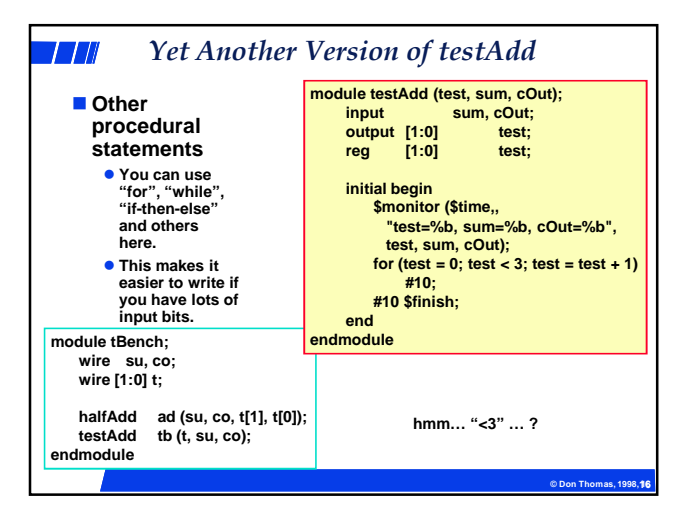

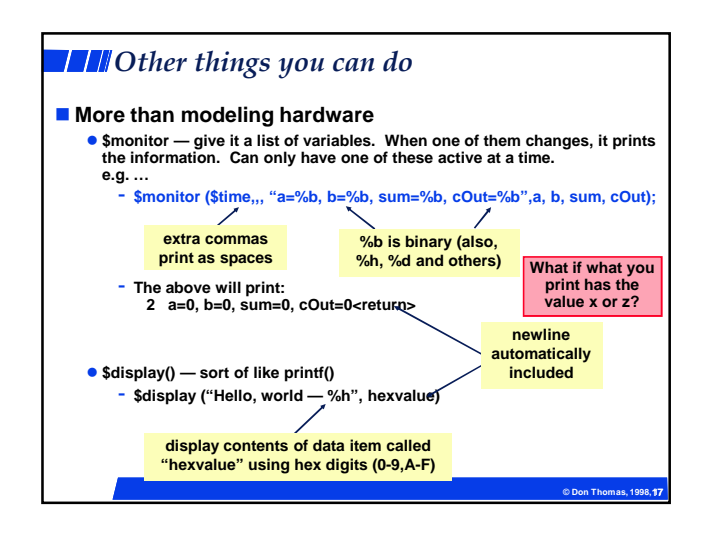

### **THE Structural vs Behavioral Models**

### **Structural model**

- $\bullet$  **Just specifies primitive gates and wires**
- $\bullet$  **i.e., the structure of a logical netlist**
- **You basically know how to do this now.**

#### **Behavioral model**

- **More like a procedure in a programming language**
- **Still specify a module in Verilog with inputs and outputs...**
- **...but inside the module you write code to tell what you want to have happen, NOT what gates to connect to make it happen**
- $\bullet$  i.e., you specify the behavior you want, not the structure to do it

#### **Why use behavioral models**

- **For testbench modules to test structural designs**
- **For high-level specs to drive logic synthesis tools**

**© Don Thomas, 1998, 18 18**

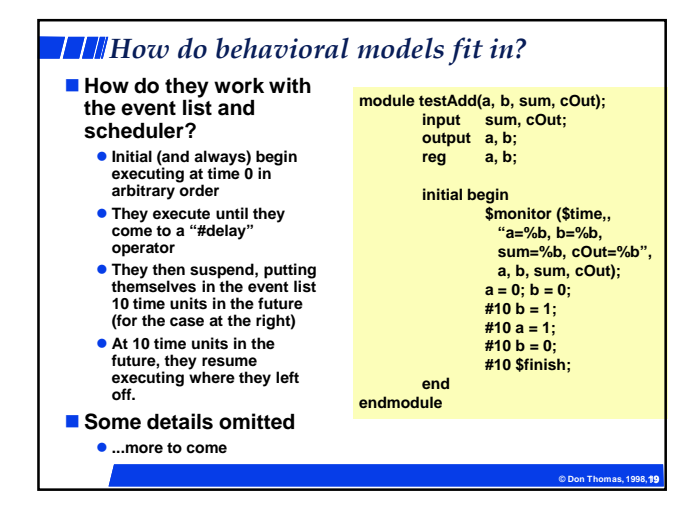

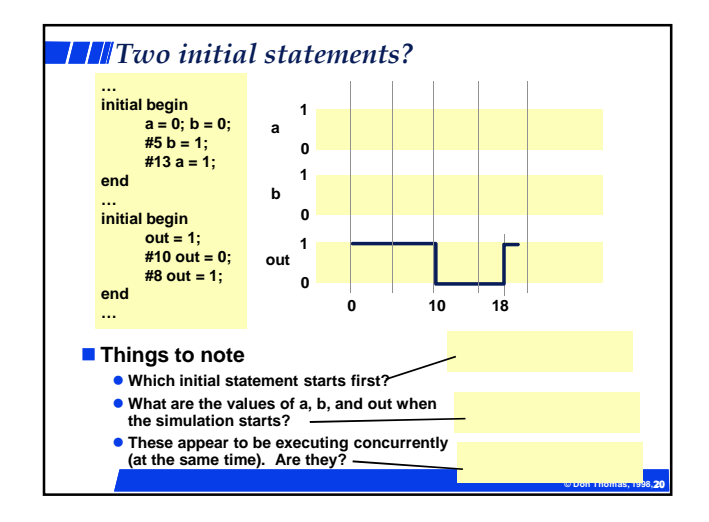

# **Behavioral Modeling**

### **Procedural statements are used**

- **Statements using "initial" and "always" Verilog constructs • Can specify both combinational and sequential circuits**
- **Normally don't think of procedural stuff as "logic"**
	- **They look like C: mix of ifs, case statements, assignments …**
	- **•** ... but there is a semantic interpretation to put on them to allow them **to be used for simulation and synthesis (giving equivalent results)**

# **Behavioral Constructs**

#### **Behavioral descriptions are introduced by initial and always statements Statement Starts How it works Use in Synthesis? Looks like**

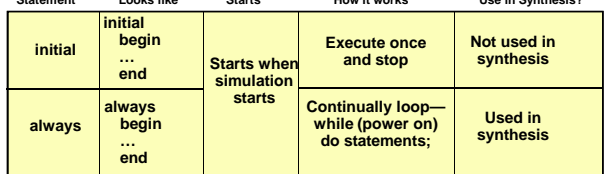

#### **Points:**

- **They all execute concurrently**
- **.** They contain behavioral statements like if-then-else, case, loops, **functions, …**

**© Don Thomas, 1998, 22 22**

**© Don Thomas, 1998, 21 21**

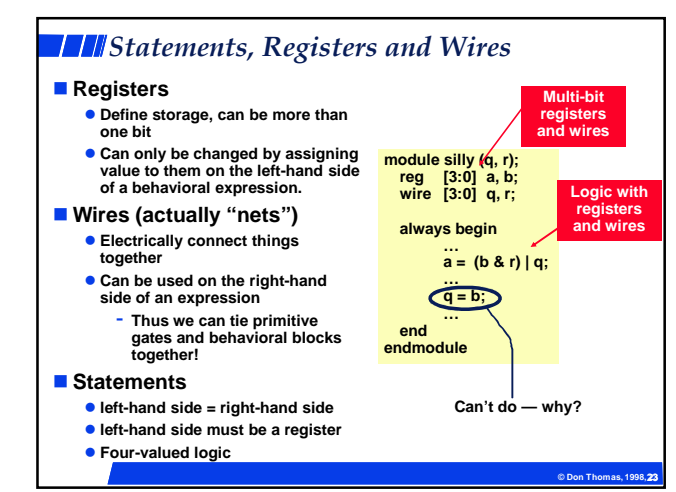

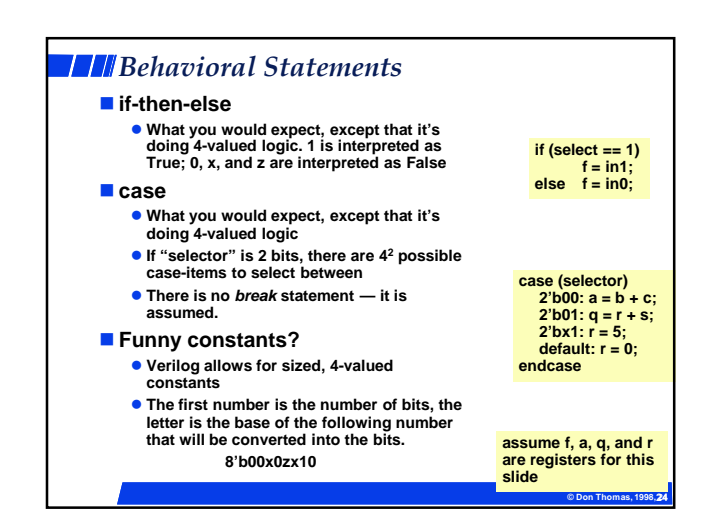

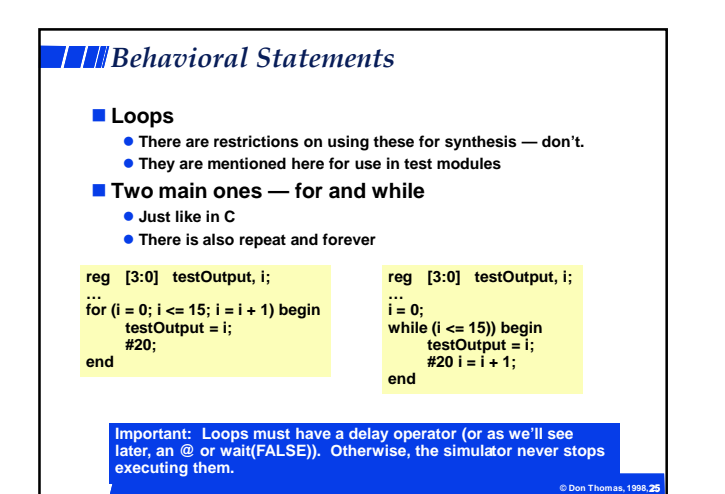

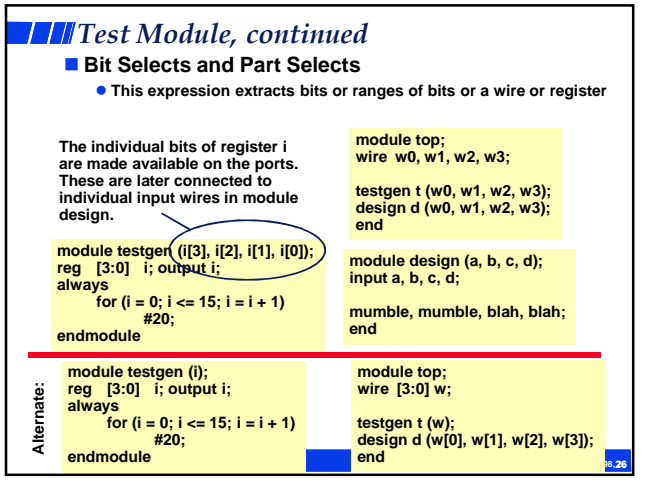

### **THE Concurrent Constructs**

**We already saw #delay**

### **Others**

- **@ … Waiting for a change in a value used in synthesis**
- **@ (var) w = 4;**
	- **This says wait for var to change from its current value. When it does, resume execution of the statement by setting w = 4.**
- **Wait … Waiting for a value to be a certain level not used in**
- **synthesis**
	- **wait (f == 0) q = 3;**
	- **This says that if f is equal to zero, then continue executing and set q = 3.**
- **But if f is not equal to zero, then suspend execution until it does. When it does, this statement resumes by setting q = 3.**

### **Why are these concurrent?**

**• Because the event being waited for can only occur as a result of the concurrent execution of some other always/initial block or gate. • They're happening concurrently** 

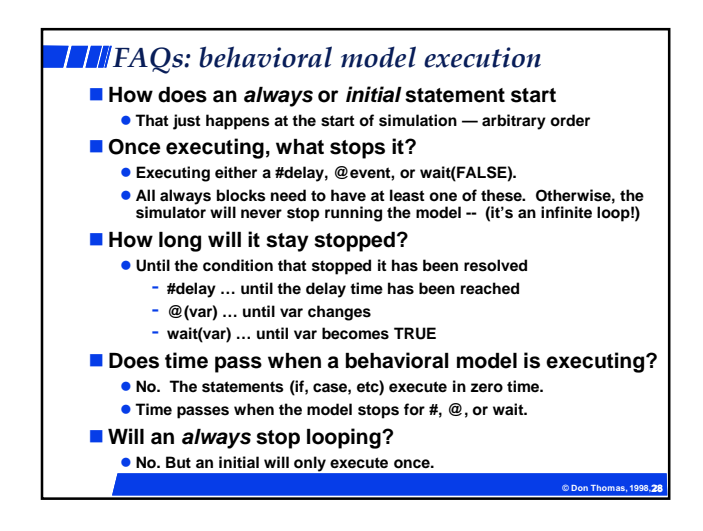

**© Don Thomas, 1998, 27 27**

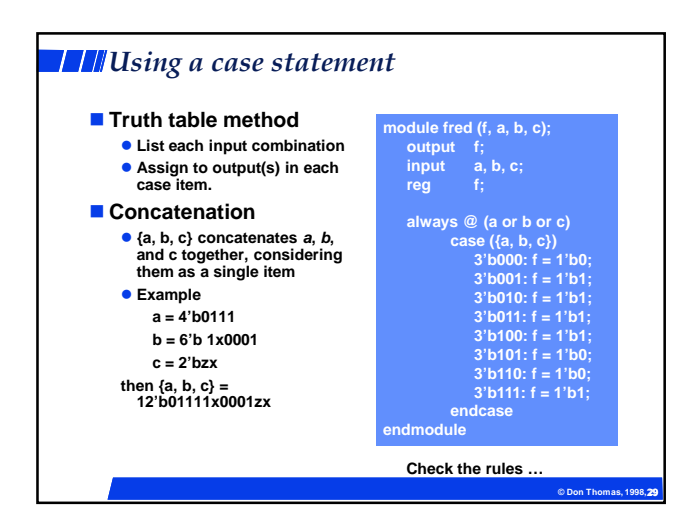

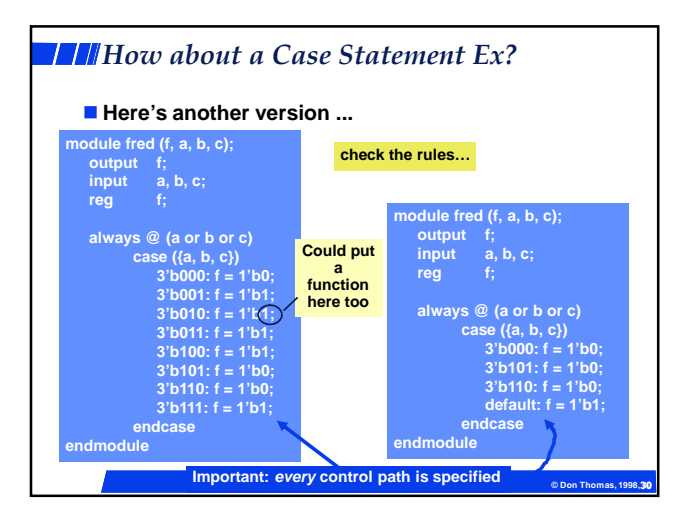

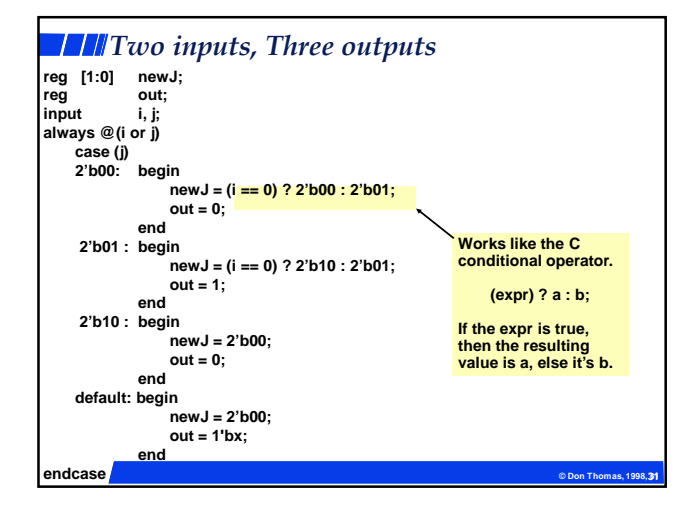

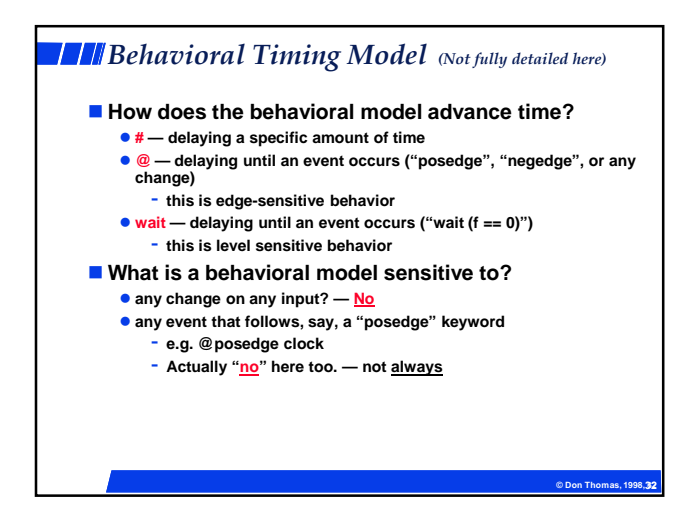

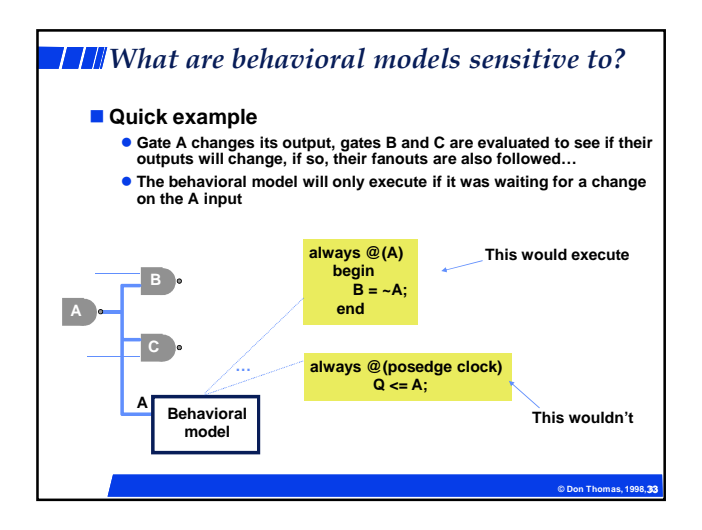

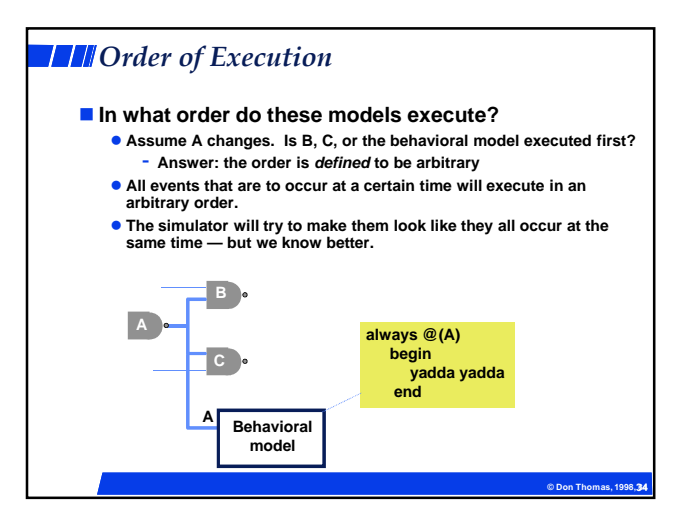

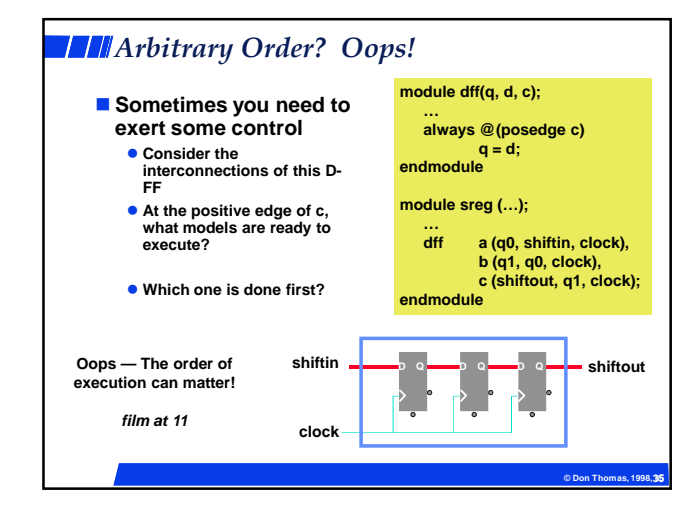

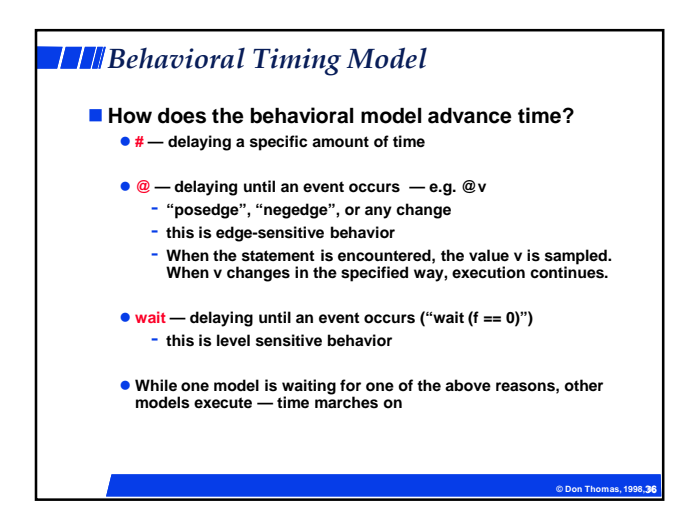

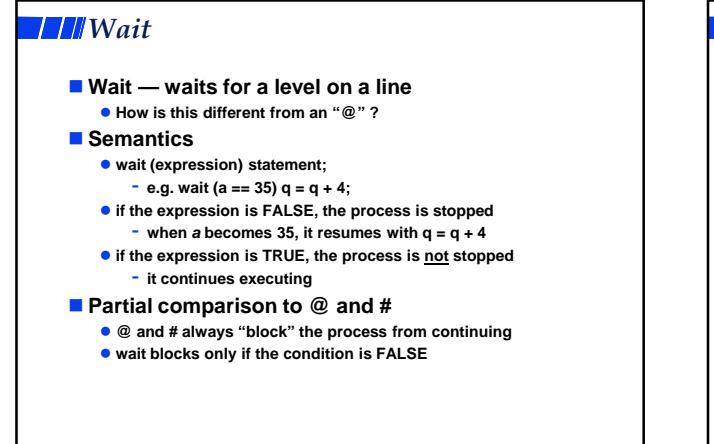

**© Don Thomas, 1998, 37 37**

**© Don Thomas, 1998, 38 38 THI** An example of wait **module handshake (ready, dataOut, …) input ready; output [7:0] dataOut; reg [7:0] someValueWeCalculated; always begin wait (ready); dataOut = someValueWeCalculated; … wait (~ready) … end endmodule ready Do you always get the value right when ready goes from 0 to 1? Isn't this edge behavior?**

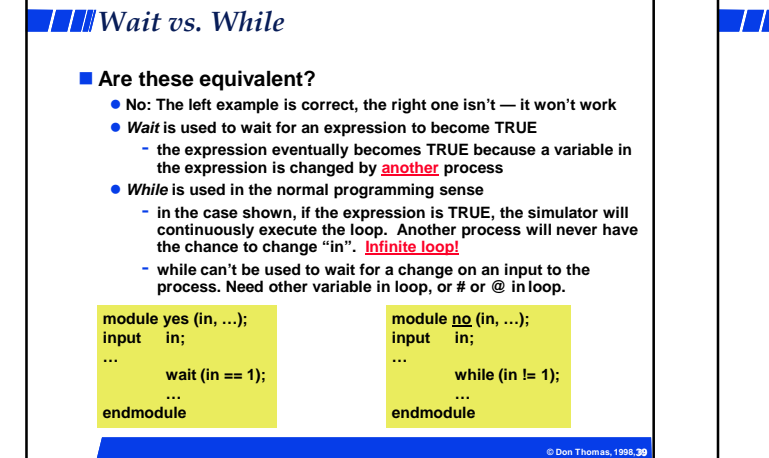

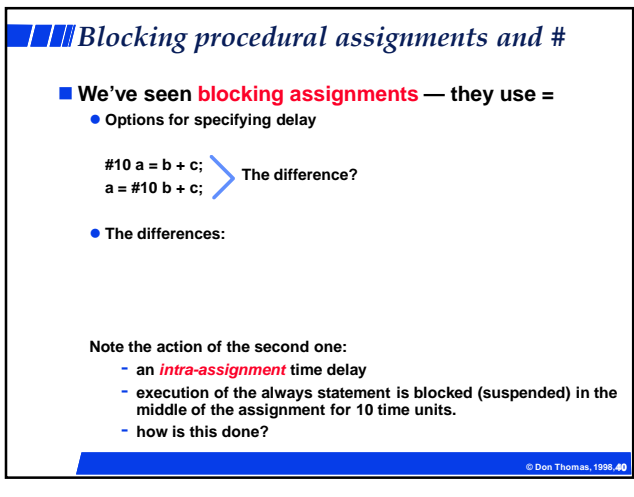

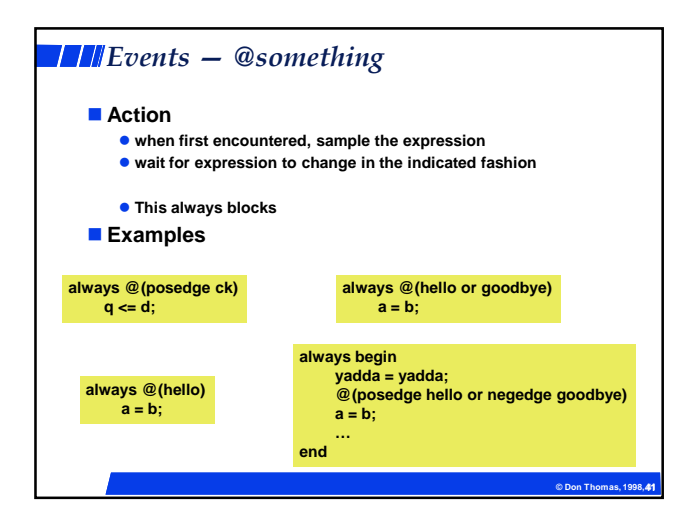